# DigitaNetworks<sup>\*\*</sup>

**Software Product Description SD-DNAS0-00** 

**DECserver Network Access Software Version 3.6 July 2007** 

## **DESCRIPTION**

DECserver Network Access Software (DNAS), Version is the embedded software that runs on the DECserver 90M+, DECserver 700 series equipped with a minimum of 4MB of memory, DECserver 900TM, and DECserver ConX<sup>4</sup> console and serial device servers. Included with DECserver Network Access Software are a number of additional software programs which work with the DNAS software but which run on other systems, not the DECserver itself. These programs include Access Server Manager, Access Server Loader, Digital Networks Remote Access Security, RADIUS Server, and HarvestD. These programs are described<br>separately within this Software Product separately within this Software Product Description.

DECserver units are console and serial device servers for Ethernet LANs. They support remote PC dialup access for IP, IPX, and AppleTalk networks. They also provide a convenient method to logically connect asynchronous terminals, personal computers, and other asynchronous devices using LAT, Telnet or Rlogin to one or more service nodes (hosts) on an Ethernet. Once the terminal, device or PC is connected, a user can use application programs and utilities as though the device is directly connected to a host. Thus, it may be possible to use the DECserver to connect all terminals to service nodes in place of traditional interfaces.

## **DECserver Operation**

The DECserver ROM-based firmware provides the necessary maintenance operation protocols for downline loading DNAS software over the Ethernet into DECserver memory. DNAS may be downloaded from a TCP/IP host via

BOOTP/TFTP, or from a Phase IV or Phase V DECnet load host should that be desired. The DNAS software is normally loaded from nonvolatile memory (Flash RAM) for DECserver models so equipped. The DNAS software is shipped pre-loaded in Flash RAM (for DECservers configured with Flash RAM). All self-test diagnostics are in DECserver ROM and are executed on power-up prior to downline loading the server or flash load. In the event of a bugcheck caused by a fatal error, the unit will normally attempt to upline dump DECserver memory to the load host. The upline dump is via either BOOTP/TFTP or MOP. Following this, the unit will automatically initialize itself and invoke a downline load. DNAS Version 3.5 supports a FTP Client for downloading the Bootrom and Software to Flash Rom.

The DECserver Network Access Software supports the following modes of operation. Hardware dependencies are noted below:

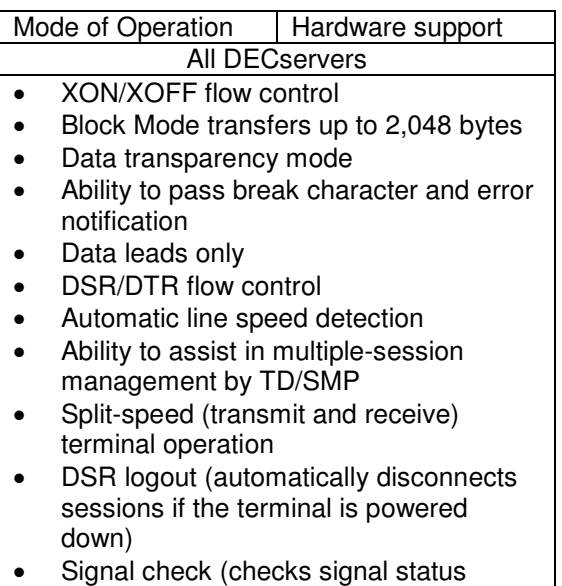

before and during a session)

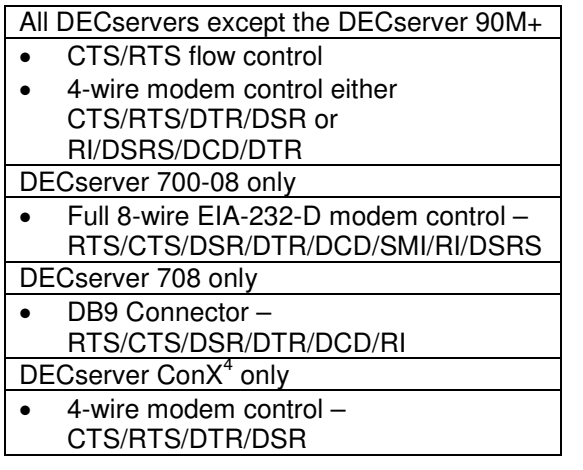

#### **Hardware Dependencies – DECserver 90M+/ConX<sup>4</sup>**

The DECserver 90M+ hardware units support the simultaneous operation of up to eight asynchronous devices. The  $ConX<sup>4</sup>$  hardware units support up to four asynchronous devices. The Con $X^4$  supports speeds from 75 b/s to 230.4 Kb/s. The 90M+ supports speeds from 75 b/s to 230.4 Kb/s. All have RJ45 connectors for asynchronous connections. Each connector port can be configured individually in various modes of operation. The DECserver 90M+ and  $DEC$ server  $ConX<sup>4</sup>$  use the DEC-423-A electrical interface standard for local connections. DEC-423-A is compatible with the DEC EIA/TIA-232- E/CCITT V.24/V.28 interface. The DECserver 90M+ support DTR/DSR signaling. ConX<sup>4</sup> supports DTR/DSR/CTS/RTS signaling.

The DECserver 90M+ DSR and DTR signals can be used to control some modems. The control signals required between a communications server and a modem are determined by the modem and, in some cases, Telecommunications Utility regulations.

To provide satisfactory operation, the modem must be configured as follows:

• DSR – The modem must assert DSR when it has connected to an open telephone line and the modem is ready to establish an outgoing call.

The modem must deassert DSR when it is not connected to an open telephone line.

DTR – When DTR is asserted by the server, the modem must be put in a state of readiness for receiving an incoming call, or the modem must be made ready to initiate an outgoing call. When DTR is deasserted, the modem must disconnect from the telephone line and prevent subsequent connections to the telephone line.

Modems that cannot be configured this way are not compatible with the DECserver 90M+ server.

The 90M+ can operate with a modem that is speed buffering only if the modem and server are configured for XON/XOFF flow control and the data is non binary. For binary data communications with a modem that is speed buffering and not configured for XON/XOFF flow control, a communications server with CTS/RTS flow control is needed (such as the DECserver 700 or DECserver 900).

The DECserver 90M+ both have a 10Base-T interface for connecting to an Ethernet. In addition both can connect to a ThinWire Ehternet LAN via a DEChub 90 or MultiSwitch 900 hub.

DECserver ConX<sup>4</sup> supports a 10/100 Base-T interface. The interface auto-negotiates to the correct speed and duplex.

#### **Hardware Dependencies - DECserver 700**

The DECserver 700 is available in two models: The DECserver 716 and the DECserver 732. Although two earlier models, of the DECserver 700 series (DECserver 700-08 and the DECserver 700-16) have been discontinued, many are still operational and could be a part of an existing LAN and the following applies

The DECserver 700-08 provides attachment for 8 asynchronous devices via 8 DB25 male connectors. The DECserver 700-08 supports asynchronous port speeds from 75 b/s to 115.2K/bps. Each port on the DECserver 700- 08 supports the following control signals: RTS/CTS/DSR/DCD/SMI/DTR/RI/DSRS. The DECserver 700-08 conforms to the DEC EIA/TIA-232-E/CCITT V.24/V.28 interface.

The DECserver 708 provides attachment for 8 asynchronous devices via 8 DB9 male connectors. The DECserver 708 supports asynchronous port speeds from 75 b/s to 115.2K/bps. Each port on the DECserver 708 supports the following control signals: RTS/CTS/DSR/DCD/DTR/RI. The DECserver 708 conforms to the DEC EIA/TIA-232-E/CCITT V.24/V.28 interface.

The DECserver 716 and DECserver 700-16 provide attachment for 16 asynchronous devices and the DECserver 732 for 32 asynchronous devices via RJ45 connectors. The DECserver 716, DECserver 700-16 and DECserver 732 support asynchronous port speeds from 75 b/s to 115.2K/bps. The DECserver 716, DECserver 700-16 and DECserver 732 conform to the DEC-423 electrical interface standard for local connections and support two user-selectable modem signaling options: CTS/RTS/DSR/DTR or RI/DCD/DSRS/DTR. DEC-423 is a super set of EIA-423-A/CCITT V1.0 with some exceptions, and supports longer cable runs and higher signaling speeds. The DECserver 716, DECserver 700-16 and DECserver 732 also support asynchronous devices with interfaces that conform to the DEC EIA/TIA-232-E/CCITT V.24/V.28 interface.

Each DECserver 700 connector port can be configured individually in various modes of operation. Each DECserver 700 has 10baseT and standard AUI connectors for Ethernet connectivity.

#### **Hardware Dependencies - DECserver 900TM**

The DECserver 900TM provides attachment for 32 asynchronous devices via RJ45 connectors. The DECserver 900TM supports asynchronous port speeds from 75 b/s to 115.2K/bps. The DECserver 900TM conforms to the DEC-423 electrical interface standard for local connections and support two user-selectable modem signaling options: CTS/RTS/DSR/DTR or RI/DCD/DSRS/DTR. DEC-423 is a super set of EIA-423-A/CCITT V1.0 with some exceptions, and supports longer cable runs and higher signaling speeds. The DECserver 900TM also support asynchronous devices with interfaces that conform to the DEC EIA/TIA-232-E/CCITT V.24/V.28 interface.

The DECserver 900TM can connect to the Ethernet via its MultiSwitch 900 connector or using the DEChub One (DEHUA) docking station standard AUI port.

## **Supported Terminals**

Supported terminal parameters are:

- Character size: 7 or 8 bits per character
- Parity: Even Odd, or None

The automatic line speed detection (Autobaud) feature is supported for either 7-bit characters with even parity, or 8-bit characters with no parity.

# **Simple Network Time Protocol**

Features that were added to DNAS V3.3 - SNTP (RFC 2030) feature was added to synchronize the DECserver with the accurate clocks of NTP servers. Features associated with the time configuration such as daylight savings time and time zone permit the administrator advanced features for maintaining their DECserver.

This function requires the use of UDP Port 123 (the standard for SNTP), but can also be configured to use any port of your designation.

# **DHCP/BOOTP Support**

The three methods for obtaining an IP address are: 1) entered directly through the CLI, 2) obtained through a BootP server, 3) obtained through a DHCP server.

If an Internet address has not been defined on the access server, the access server can use a BOOTP or DHCP server to obtain its Internet address.

The Internet address must be defined in the access server database for the access server to function in the Internet environment.

# **Save/Restore NVRAM Characteristics**

DNAS Version 3.6 supports the saving and restoring of the DECserver (NVRAM) configuration to a PCMCIA Flash Card.

## **Software Requirements**

DECserver units not equipped with Flash RAM rely on network hosts to download the server software image. Supported operating systems include OpenVMS VAX, OpenVMS Alpha, and DECnet/OSI for Open VMS, Windows 95/NT/ 2000/XP as well as many generic operating systems. The following table lists the minimum version of these operating systems that are supported load hosts. In general all later versions of these operating systems can provide load host support, however, support for later versions is not guaranteed.

The following generic operating systems are supported. Complete support cannot be granted on systems where customization has taken place.

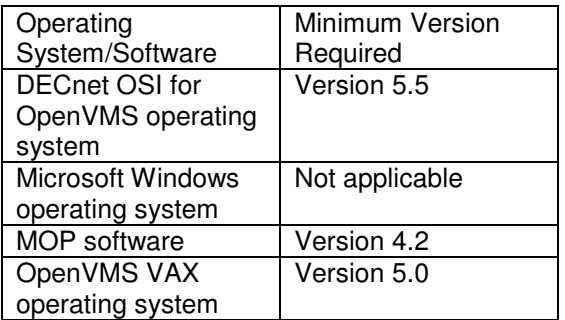

#### **Disk Space Requirements**

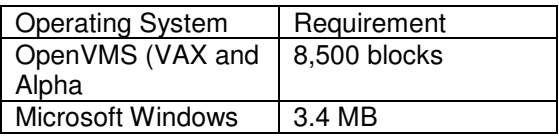

These counts refer to the disk space required on the downline load host system disk. The sizes are approximate; actual sizes may vary depending on the user's system environment, configuration and software options.

#### **OpenVMS Tailoring:**

For OpenVMS Version 5.x and above systems, the following OpenVMS classes are required for full functionality of the layered product.

- OpenVMS required saveset
- Network Support
- **Utilities**

#### **Growth Considerations**

The minimum hardware/software requirements for any future version of this product may be different from the requirements for the current version.

#### **Distribution Media**

For all platforms: Multiple operating system CD-ROM

#### **Ordering Information**

Software media with documentation on CD-ROM: KT-DNAS3-00

Note: All DECserver hardware units include a license for DNAS software and the software media and documentation CD-ROM.

#### **Software Licensing**

This software is furnished only under a license. For more information about Digital Networks licensing terms and policies refer to the license included with your DECserver hardware or contact your local Digital Networks office.

#### **Software Product Services**

A variety of service options are available from Digital Networks. For more information contact your local Digital Networks office.

#### **Software Warranty**

Digital Networks furnishes warranty for this software product. For more information about Digital Networks warranty terms and policies refer to our web site:

## **PC Dialup Remote Access Support**

The DECserver Network Access Software provides remote connectivity to IP networks via SLIP (Serial Line Internet Protocol), CSLIP (Compressed SLIP), and via PPP (Point-to-Point Protocol). As many IP systems as there are serial ports on the DECserver unit may be connected. These systems can run IP applications (such as Telnet, FTP, X-Windows, and so on) on the serial line and communicate with other IP services on the network. The DECserver software also routes IP datagrams between asynchronous SLIP or PPP ports.

DECserver units support host multiplexing for attached Novell NetWare clients. NetWare clients may attach directly to the DECserver via asynchronous lines or may dial into the DECserver. The DECserver uses IPXCP and PPP to establish an asynchronous link between the remote NetWare client and the DECserver. Once established, the DECserver provides a transparent link to the network for asynchronously connected clients. Each asynchronously attached client looks and acts as if it were directly connected to the local area network (LAN).

The DNAS software supports host multiplexing for attached AppleTalk hosts. The DNAS software acquires and assigns AppleTalk addresses for attached hosts via AARP and PPP. The DECserver unit uses the AARP protocol to acquire a new address for a connecting host, and it uses the PPP ATCP protocol to assign this address to the host. The

DECserver keeps a cache of already acquired addresses to optimize the connection process. The system administrator can configure the address cache size.

DECserver units using either SLIP or PPP can be configured to provide asynchronous communications between two LANs for hosts supporting TCP/IP. This support requires that manual routing table entries be made for all hosts that need to communicate across the wide area link. Once table entries have been made, hosts use the DECserver port like a gateway. Since the routing entries are static, there is no forwarding or fallback in the event the DECserver link is broken. This feature provides a low-cost wide area network (WAN) link appropriate for smaller remote LANs.

AUTOLINK --This feature provides a generic asynchronous serial data link connection (or session) for dial-in ports. This feature allows a DECserver Manager to configure a dial-in port to service both PPP and SLIP users with minimal user interaction. An AUTOLINK session examines characters received from the attached device. If a PPP or SLIP packet is detected, the current session will attempt to change itself into the corresponding type of data link session, PPP or SLIP. If AUTOLINK does not detect a PPP or SLIP start frame character, it will select character-cell terminal emulation.

Dynamic Host Configuration Protocol (DHCP) -- DHCP is a combination of four IETF RFC's, together which together enable automatic and reliable distribution of IP addresses and other configuration information. DNAS support for DHCP allows the DECserver to operate as a DHCP proxy to obtain a leased IP address for a remote client from a DHCP server on the network. The DECserver maintains the address on behalf of the remote client for the duration of the session. This feature eases the network manager's job by letting the DHCP server automatically provide IP addresses for each port as needed, rather than having to assign and maintain permanent IP addresses for each DECserver port.

Inactivity Timer -- DNAS software supports an inactivity timer for SLIP- and PPP-based connections. Inactivity can be monitored on a server-wide or per-port basis. When the configurable inactivity threshold is exceeded, the DNAS software automatically tears down the SLIP or PPP connection. The inactivity timer ignores normal keepalive or maintenance

messages, such as PING, counting only data traffic as activity.

DNAS software also supports an inactivity timer for its remote management consoles (Telnet and MOP) with the same characteristics as described above for the PPP and SLIP-based connections.

WINS auto-configure support -- This feature on the DECserver allows dial-up clients to receive WINS configuration information automatically when a PPP connection is initially established. The Windows Internet Name Service (WINS) provided by Microsoft with Windows NT and Windows 95 provides a distributed database for mapping NetBIOS names to IP addresses. WINS is often used in combination with DHCP so that dynamically assigned IP addresses can be automatically updated in the WINS database. WINS requires a WINS server (that is, a Windows NT/2000/XP server) and a WINS client (Windows for Workgroups, Windows 9x, or Windows NT/2000/Me/XP workstation).

## **WAN Communications for Terminals**

For WAN communications, terminal users can connect to remote hosts via Telnet through a TCP/IP router or gateway. In addition, terminal users can connect to a local service node running DECnet, where they can "SET HOST" to a remote system via the DECnet network terminal protocol. If this system has the requisite X.25 or SNA 3270 access routines, a terminal user could communicate to a remote SNA or X.25 host through the appropriate gateway and this intervening host. A DECserver terminal user cannot communicate directly to remote hosts through DECnet routers or X.25/SNA gateways. WAN traffic will not provide the same high level of performance as local terminal connections due to the additional DECnet or Internet protocol overhead. The DECserver units support connections to WANs via modems.

## **Security Features for Remote Access User Authentication**

Server-wide Login Passwords -- A server-wide login password can be enabled by the DECserver Manager. If enabled, the terminal user must enter a login password to access server functions. Login password provides lowlevel, basic security.

PAP -- Password Authentication Protocol (PAP) is the password scheme supported by PPP.<br>PAP uses an ID/password pair. PAP an ID/password ID/passwords may be stored in the Access Server unit, or may be stored in a separate authentication service such as Kerberos V4 or RADIUS.

CHAP -- Challenge Handshake Authentication Protocol (CHAP) is a PPP-based challenge/response authentication scheme. If enabled, users accessing the DECserver unit via applications supporting CHAP may use the PPP CHAP scheme, with passwords stored on the DECserver unit or with RADIUS.

Local User Accounts -- A limited amount of user authentication information may be entered directly into the DECserver non-volatile memory. This may be useful when a smaller number of users need authentication or where a shared authentication service is not available. Local user accounts support both PAP and CHAP authentication.

Kerberos Authentication -- Provision for user authentication is included in the DECserver software using Kerberos V4. In addition, users may change their Kerberos passwords (stored on the Kerberos master database) remotely from the Access Server unit. User authentication is a security feature that requires a user to enter a valid user name and password pair before being allowed to log in to the DECserver. The user must have been previously registered (user name and password) with a Kerberos Key Distribution Center on a host running the Kerberos server software. This effectively gives users on the network their own password to log in to the network through the DECserver, using Kerberos. Kerberos uses the Data Encryption Standard to authenticate its messages over the network. No Kerberos passwords are transmitted in the clear.

Kerberos Authenticated PAP -- The DECserver software allows a PPP Password Authentication Protocol user name/password pair to be directly forwarded to a Kerberos V4 Key Distribution Center for authentication without the need for an interactive login process, but directly from the PPP login.

Dial-back Authentication -- DNAS supports a dialer service that allows both mandatory and interactive dial-back. The dialer service is made up of configurable "dial service" parameters that control how a user may use the dialer service,

and a dialer engine responsible for processing the outbound request and placing the port into a desired state upon successful call completion. User profile information required to support the dialer service and dial-back may be stored either directly in the DECserver unit for a limited number of users, or may be obtained from the RADIUS user profile database. DNAS supports both standard Call Back Control Protocol and Microsoft's Callback Control Protocol for Windows 9x/2000/Me/XP and Windows NT clients. The DECserver automatically supports either type when configured for dial back.

RADIUS Authentication and Authorization --

DNAS includes a RADIUS client application that conforms to IETF RFC 2138 and RFC 2139. RADIUS is an Internet standard that describes<br>an open protocol for communicating an open protocol for communicating authentication, authorization, and accounting data between remote access servers and shared authentication servers. The RADIUS client may inter-operate with other RADIUS server implementations, but is supported when used with the Digital Networks Remote Access Security (DRAS) RADIUS Server application included on the DNAS CD-ROM.

Digital Networks has dropped support for its Digital Remote Access Security Software (DRAS Server and Manager). The kits are being provided on this CD for those customers willing to continue use without support. The DECserver Software RADIUS Client is still supported.

DRAS is an application that allows you to configure and manage secure remote access to your network. DRAS controls which users can access the network, when users can access the network, and what users can do when connected to the network. DRAS also provides accounting capabilities to track users' activities.

The DRAS software uses the Remote Authentication Dial-In User Service (RADIUS) protocol as defined in the current Internet Engineering Task Force (IETF) RFC 2138 and RFC 2139. Any network access server that communicates with the DRAS server needs to support the RADIUS protocol.

The DRAS features described in this document are fully supported when the DRAS server is used in combination with DECserver units running DNAS Software, which includes a fully compatible RADIUS client. Network access servers from other vendors may also support

RADIUS clients and may work with DRAS, but interoperability is not guaranteed.

## **Major Components of DRAS**

The DRAS product has two major components: the DRAS Server and the DRAS Manager. The DRAS Server is the application that communicates with various clients that send it access requests. A client can be a network access server (NAS) or a remote management<br>workstation. The DRAS Server stores workstation. The DRAS Server stores information about groups, users, clients, sessions, and authentication methods as objects in a local database. Objects include:

- All RADIUS clients that send authentication, authorization, and accounting requests to the DRAS server.
- All remote management stations that are authorized to access the DRAS Server's database.
- All users for whom the DRAS Server performs authentication. Users do not interact directly with the DRAS Server, but with a RADIUS client that then sends the authentication requests to the DRAS Server.
- All administrative users that are authorized to access the DRAS Server's database for management purposes.

The DRAS Manager is a Windows-based graphical user interface application that is used to manage the DRAS Server and to configure its database. The DRAS Manager can:

- Stop, pause, and resume a remote or local DRAS Server
- View status of local or remote servers
- Manage objects in the local or remote DRAS Server databases

## **Services and Features**

The DRAS Server provides the following services to its clients:

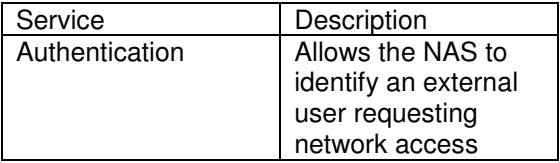

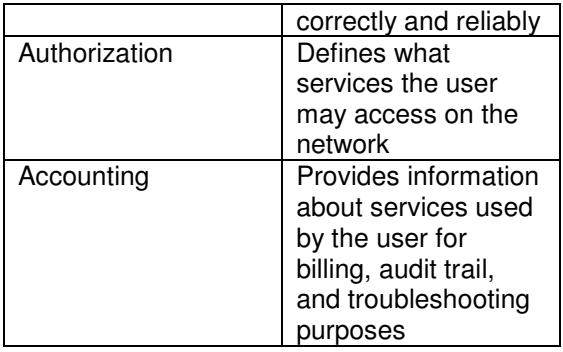

The DRAS Server supports the following authentication methods:

- CHAP-Static password authentication using PPP's Challenge Handshake Authentication Protocol.
- DEFENDER-AssureNet Pathway's challenge/response two factor authentication. It uses the DES algorithm to generate unique one-time passwords.
- HOST-DRAS Server host login authentication.
- OTP-An MD5-based challenge/response authentication. It implements one-time password authentication and is derived from Bellcore's S/key.
- PASSWORD (PAP)-The DRAS Server uses a static password, in conjunction with a user name, registered in its database for the user. Typically, the user can change this password.
- SECURID-Security Dynamics Technologies' SecurID token card one-time passcode authentication. You need an SDI ACE/Server on the network for this authentication method.
- WATCHWORD-RACAL-Guardata's challenge/response authentication. It uses the encryption algorithm that the Watchword calculator implements.

The DRAS Server supports the following criteria for authorization:

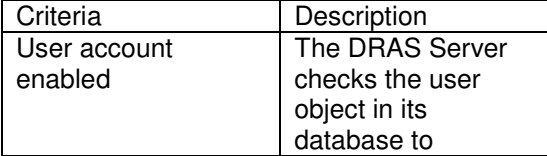

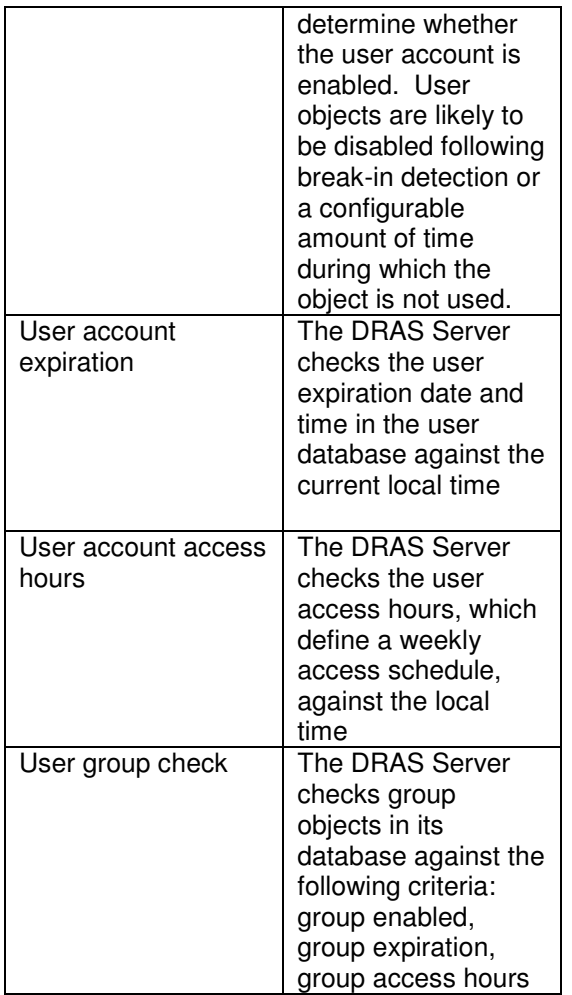

The DRAS Server supports the following security facilities:

- Break-in detection-The DRAS Server can detect and track consecutive authentication failures for a particular user. When consecutive authentication failures occur, the DRAS Server disables the user account. Enabling requires manual intervention. The DRAS Server can also detect and track consecutive authentication failures from a particular port/NAS. When consecutive failures occur in this way, the DRAS Server rejects any further requests from this port on the NAS and puts the port/NAS on a blacklist.
- Duress login detection-Certain authentication devices allow a user under a threat to connect and tell the NAS that the connection is occurring under abnormal conditions. When detecting this, the NAS must allow the connections but tracks, flags, and possibly reports the exception to the

management station. This detection depends on the capabilities of the authentication method in use.

The DRAS Server collects accounting and event information about the DRAS Server operation and connection activity. The DRAS Server stores this information in its accounting database. The information in the accounting log file can be displayed or exported as a comma delimited text file to be printed or imported into another application.

## **DRAS HARDWARE REQUIREMENTS**

#### **DRAS Server Software**

The DRAS server software runs on the following systems:

- HP Alpha Systems
- HP VAX systems
- Intel/AMD PCs

#### **Server Software Disk Space Requirements**

To install and operate the DRAS server software, you need the following minimum disk space:

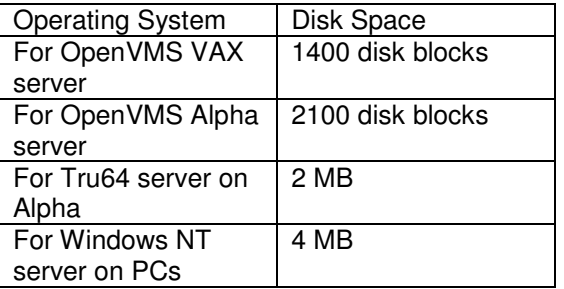

#### **Management Utility Software Disk Space Requirements**

To install and operate the DRAS management utility software, you need the following minimum disk space:

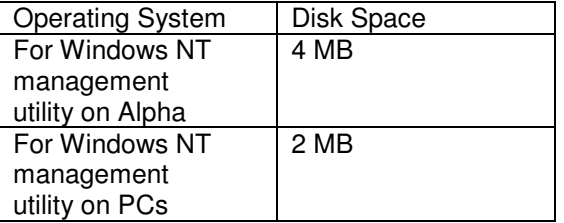

## **DRAS SOFTWARE REQUIREMENTS**

#### **DRAS Server Software**

The DRAS software runs in the following operating system environments:

- OpenVMS Alpha Version 6.2 or greater
- OpenVMS VAX Version 6.1 or greater
- Compaq Tru64 Version 3.2 or greater
- Windows NT Version 3.51 or greater
- Windows 2000 Server

#### **DRAS Management Utility Software**

The DRAS management utility software runs in the following operating system environments:

- Windows NT Version 3.51 or Windows NT Version 4.0
- Windows 9X
- Windows 2000
- Windows Me

## **DRAS DOCUMENTATION**

The documentation is distributed by CD-ROM.

SecurID-- DNAS includes ACE/Server Client Code support for the Security Dynamics ACE/Server system. The ACE/Server Client Code included with the DNAS software provides encrypted authentication of one-time passcodes. DNAS code includes both an SDI-developed encryption algorithm and a DES encryption algorithm. Users can select the appropriate algorithm based on the ACE/Server available from Security Dynamics in their geography. The DNAS client supports Version 1.3 through Version 2.3 of the Security Dynamics ACE/Server.

#### **Additional Access Control Features**

The DECserver unit provides functions that enhance security features already available in the service nodes. DECserver security includes the ability to lock a terminal's keyboard from other users, optional login protection, and nonprivileged local mode of operation as a default.

A user may lock the terminal by using a lock password. This allows the user to leave sessions running at the terminal without fear of security violations. When a terminal is locked, all input from the terminal is ignored until the lock password is re-entered. The lock feature may be disabled by the Server Manager.

Each terminal port can be set up to operate in a secure mode, which causes all commands that relate to other users to be disabled for that port.

DECserver users usually have access to the non-privileged local mode. In this mode, users may only issue commands that affect their own terminal environment. The DECserver has a privileged mode for Server Manager's use. The mode is password protected. The Server Manager can further restrict non-privileged and secure ports by enabling the LIMITED VIEW characteristic, which prohibits users from viewing tables of LAT nodes, LAT services, and certain Internet databases.

The Server Manager can restrict the port user to a predetermined set of commands by creating a command menu with these commands in it, and defining this menu as the default menu on the port. In this case, the menu is automatically entered when the user logs into the port. The user cannot exit from the menu, except to log out of the port.

Groups (LAT) -- Every terminal and service node in a LAT network is a member of one or more groups specified by a list of numbers from 0 to 255. Groups allow an easy means of subdividing the network into what appears to be many smaller networks. A terminal user is only aware of the services that are offered by nodes in the same group(s). The Server Manager can specify the authorized group(s) in which a terminal is a member. The authorized groups define the set of services that the user is allowed to access. In addition, for those nodes that implement group codes, a user can further limit access to services by disabling some of the authorized groups using a non-privileged group command. The user-settable group codes are a

subset of the authorized groups. Groups provide a restrictive view of the network. This restricted view is mainly for user convenience. Groups apply only to LAT connections.

#### **Terminal to Host Support**

Local Area Transport (LAT) and Telnet -- The DNAS Software provides concurrent local area terminal (LAT) and Telnet TCP/IP protocol support from a DECserver communications server to enable connectivity to host systems that use LAT or TCP/IP protocols. The TCP/IP protocol suite is used to connect to UNIX host systems and other host systems that support the TCP/IP protocol suite. The TCP/IP protocols are based on the University of California's 4.3 Berkeley Software Distribution (BSD).

Remote login client (Rlogin) -- The Rlogin protocol, described in informational RFC 1282, allows users to log onto a remote computer (similar to Telnet). Rlogin supports preauthenticated sessions on hosts that have been configured with trust relationships. This allows users to connect to those hosts without needing to enter a username and password.

3270 Terminal Emulation -- Allows the users of a DIGITAL ASCII video terminal or PC in terminal emulation mode (VT100, VT200, VT300, VT400 mode) within an Internet network, to interactively access IBM host-based applications developed for IBM 3270 display stations. TN3270 serverwide key mapping is a feature that allows the network manager to make up to six customized terminal types and associated key-mappings available on the server. An individual port can access any one of these key-mappings without using up additional NVRAM. The port user chooses one of the terminal types with the SET PORT TN3270 TERMINAL command.

Auto-connection (LAT) – Auto-connection is a function that automatically connects a user terminal to a service node when connection failures occur or upon user login to the server. In conjunction with this function, a dedicated or preferred service can be specified for each terminal user.

If a dedicated service is specified, the Access Server unit will attempt to connect to that service when a character is typed on the terminal keyboard or when an existing connection fails. In dedicated service mode, only one session is available. As this mode is designed to simulate a direct terminal connection, no local mode

commands or messages are available to the terminal user. Ports with dedicated service can be automatically logged out of the server when the user logs out of the service node.

If a preferred service is specified, the Access Server unit will attempt to connect to that service as with the dedicated service mode of operation. However, the terminal user can enter local mode and establish other sessions.

Automatic Protocol Selection -- It is possible to automatically connect to an Internet host or LAT<br>service without explicitly identifying the service without explicitly connection as LAT or Telnet. If the port is configured with a value for the default protocol as "ANY," the terminal server will attempt a LAT connection first to the name specified in the LAT service field. If the service is not available or unknown, the terminal server will then automatically attempt a Telnet connection to the Internet host specified in the command.

Automatic Session Failover (LAT) -- If a service is available on two or more service nodes, and a connection to a service fails, the DECserver will attempt to connect the user to another service node offering the same service. The user does not have to be connected to that service node. Furthermore, the user's context at the time of failure is not automatically restored and login to the new service is required. This feature is supported only for LAT connections.

Load Balancing (LAT) -- When a connection is made to a service the actual node for the connection is determined by load balancing. Load balancing is a process that the server uses when more than one node offers the same service. Service nodes do not have to be configured in a cluster in order for load balancing to be used. Service nodes with the same names may be running different operating systems. Using the load balancing process, the DECserver connects to the node with the highest rating for the service desired. This rating is based on the current loading on the nodes that offer the service.

Multiple Sessions --The DECserver unit allows each user to establish and maintain up to eight sessions to one or more service nodes. Only one session per user can be active at a time. Through simple switching commands, the user can access the different sessions without repeating a login dialogue each time. Some operating systems may impose limits on the

number of LAT or Telnet sessions that a host will support.

On-Demand Loading (LAT) -- The DECserver unit implements the ODL (On-Demand Loading) font-loading protocol, which allows Asianlanguage terminals that implement the ODL protocol to communicate with an OpenVMS host via a terminal server. The Asian-language terminals will be able to request font definitions from an OpenVMS host when connected to a DECserver. This feature is supported only for LAT connections.

Outbound Connection Queues (LAT) -- If a terminal user requests a connection to a service and the requested service is currently in use, the terminal server users may opt to have the requested connection queued to the remote service. If the user's port has been appropriately<br>configured. this feature is performed configured, this feature is performed automatically whenever a connection fails for this reason. The connection request is queued at the service node end and is processed firstin/first-out (FIFO) until such time as the user's connection request can be completed. This feature assists in the fair management of limited network resources. Once queued for connection, the user also has the option to cancel the queue entry and proceed with other sessions. This feature is supported only for LAT connections. Similar functionality may be available via a print filter program on a Telnet host.

Terminal Device/Session Management Protocol -- The DECserver also implements and supports the Terminal Device/Session Management Protocol (TD/SMP) to manage multiple sessions at the device level. The DECserver provides the ability to communicate with devices that also implement this protocol (such as VT420, VT330+, or VT340+), and assist in the management of multiple sessions for these devices. By implementing this protocol, the DECserver can permit attached devices to maintain screen and keyboard context for multiple LAT and/or Telnet sessions, as well as allow these devices to run multiple LAT and/or Telnet sessions concurrently.

The DECserver software will support blockmode transfers of up to 2,048 bytes.

## **Restrictions on DECserver Usage in the Terminal to Host Environment**

While terminal connections using the DECserver have been designed to simulate direct terminal

connections as much as possible, a few differences exist because of the nature of the product. Under most circumstances, these differences are not noticed by terminal users or service node application programs. However, applications that are directly dependent on the following functions may not operate as with a direct connection:

- Applications that depend on reading or setting the terminal speed, character size, and parity by manipulating system data structures
- Applications that depend on an extremely fast response time (typically less than 200 ms) to operate
- Applications that use an alternate terminal driver in the service node
- Applications that expect incoming connections to have fixed device names

# **Host to Printer Support**

The DECserver unit also allows for host-initiated connections to serial printers. A serial printer can be shared between LAT print requests and Telnet requests. Telnet requests cannot be queued on the server. A print symbiont on service nodes can initiate connections to serial printers connected to DECserver ports. This allows the printers to be distributed throughout a facility and accessed transparently by service node users. Incoming host-initiated connect requests may be queued FIFO at the server.

Line Printer Daemon (LPD) -- The DNAS Software kit includes software that allows serial printing from UNIX or Windows NT hosts by using Line Printer Daemon (LPD). The DECserver listens for print requests from remote hosts on the Local Area Network and responds to them. The DECserver implementation of LPD supports printing of ASCII and PostScript files.

UNIX hosts can also use a Telnet print filter that encapsulates the output of a printer interface program into Telnet format and sends the encapsulated data through a DECserver Telnet Listener port to the specified printer. LPD is the recommended method and use of the print filter is not supported.

DNAS also supports raw TCP Listeners for remote printing.

## **Reverse LAT, Telnet Listener, and TCP Listener**

The DECserver unit supports reverse LAT, Telnet Listener, and TCP Listener. These facilities are provided to enable a network node, such as a host system, to connect to a DECserver port. This facility could be used to support printers, a modem pool for outgoing calls, devices such as point-of-sale terminals or bar-code readers and connection to the asynchronous ports of a system without other network access, such as an Ethernet controller. Reverse LAT, Telnet Listener, and TCP Listener also provide the ability to group physical ports into logical groupings. For example, ports connected to the asynchronous interfaces of the same system could be grouped so that a connect request would be routed to any of the currently unused ports. A logical grouping can contain any number of ports from one to all of the ports on the DECserver.

The DNAS Software allows the DECserver to support RAW TCP. The DECserver unit can be configured to process TCP traffic directly without using Telnet options negotiation. This option is supported for hosts connecting to DECserver unit TCP listeners.

The system administrator can assign an individual IP address per Telnet Listener. This provides a means to uniquely identify a service per DECserver port, as needed, using standard DNS name resolution. This eliminates the need to specify a TCP port number when connecting to services. Port-to-port connections on the same server are also supported.

#### Multiple Telnet Sessions

Multiple Telnet allows you to open more than one telnet session per port. This feature supports the monitoring and capturing of data and reviewing and diagnosing of serial device activity. The maximum number of sessions per port is eight (8).

New Feature! FTP Client Support

An FTP client has been added to the DNAS software, which provides users with a third method (in addition to TFTP and MOP) for loading DNAS software and/or the device bootrom. This applies to those DECserver models that support a firmware download into a Flash ROM, currently the DECserver 90M+ and ConX4.

Directed TFTP -- Directed TFTP is a feature that allows the DECserver to load from a single, prespecified TFTP server. Once configured for Directed TFTP, the DECserver ROM firmware downloads its operating image from the specified TFTP server rather than soliciting a response from a BOOTP server. Directed TFTP makes it easier for the DECserver to obtain an operating image over the wide area network (WAN). The Directed TFTP feature requires that the DECserver be configured with a minimum version of server boot code. The DECserver 90M+ requires boot code Version 1.4 or higher, the DECserver 700 and DECserver 900 series require boot code Version 7.1 or higher. The DECserver 708 requires boot code Version 7.4 or higher. The DECserver 716/732 require boot code Version 7.3 or higher.

Gateway Failover -- DECserver units are able to detect whether the default gateway has gone out of service, and are able to locate and use other gateways (if available and configured).  $\overline{\phantom{0}}$ 

TCP/IP Keepalive Timer (RFC 1122) -- The TCP keepalive timer determines whether a TCP connection with a remote host is active and should remain open. After a TCP connection is established, the TCP/IP keepalive timer waits a configurable length of time and then sends a probe to the remote host. If the remote host responds, the TCP keepalive timer waits again. If it does not receive a response, it continues to send probes until a set maximum is reached. If the host does not respond after the last probe is sent, the DECserver drops the connection.

## **Accounting and Billing**

The DECserver unit running DNAS supports two accounting methods. One is an SNMP-based UNIX utility called HarvestD. The other is via Remote Access Dialup User Services protocol (RADIUS).

HarvestD -- The HarvestD utility provides reliable logging of significant user actions (for example: logins, session connects, password failures, and so on.). These events can be useful in supporting capacity planning, audit trails, billing, and connection troubleshooting. The DECserver unit logs these events in its volatile memory. HarvestD reliably copies these logs to a host's disk. Events can be sent, as they occur, to a physical port where they can be displayed on a connected terminal/printer or redirected to a remote connection. To print or display events

as they occur does not require that any DECserver memory be reserved.

DECserver memory can be reserved for storing events so that the unit itself contains a log of accounting events. These events can be browsed via an SNMP station or via the user interface. The accounting log will store all events until the user-selected buffer size is exceeded. Once the buffer size is exceeded, the oldest event will be dropped and the newest added.

An accounting threshold variable can also be set that will notify a potential harvester application to begin reading entries before the accounting log is full. These notifications are in the form of SNMP traps.

RADIUS -- The DNAS software includes a RADIUS client. The RADIUS client is capable of generating accounting information for significant user actions including logins, session connects and services used. All DECserver units ship with a companion RADIUS server application called Digital Networks Remote Access Security (DRAS). DNAS and DRAS together provide a complete solution for RADIUS based accounting. Accounting data is stored by the DRAS server in a tabbed format so that the data may be imported into many popular billing applications.

RADIUS Accounting Termination Reason Codes -- RADIUS (RFC 2139) Accounting protocol feature that reports a number of termination reason codes to the RADIUS server when user sessions are completed. For a complete description of the termination reason codes supported in the DECserver, refer to the RADIUS Survival Guide, provided as an ASCII text file on the DNAS CD-ROM distribution media.

## **DECserver Management**

The DECserver unit supports several facilities supporting both local and remote management. These include the command line interface, the console port, the remote console port, and Access Server Manager. Protocols that are used to manage the DECserver include MOP, Telnet, and SNMP.

Management via the console port using the command line interface (CLI) -- The Server Manager environment using the CLI is a logical extension of the user environment. The Server Manager is a server user with a privileged

status. The Server Manager sets a terminal to this status using a command that requires a password. This privileged status allows the Server Manager to enter commands not usually available to server users. These commands set server characteristics, provide control over server port usage, and provide the ability to control the user's access to the server and network services.

Remote management of the DECserver unit using the CLI -- The Access Server unit implements the console carrier feature that enables access to the DECserver local mode from either a Telnet host or from a DECnet Phase IV or DECnet/OSI host on the same LAN. With the exception of remote console port configuration, the entire local mode user interface is accessible to the remote console carrier user. This includes the privileged commands if the user knows the server's privileged password. This capability allows centralized server management and remote server diagnosis.

The Telnet remote console feature is also available and can be used to support remote server management as stated above.

Management of the DECserver unit using Access Server Manager (ASM) -- The Access Server Manager application runs on 32-bit Windows-based operating systems and has a graphical user interface that allows easy configuration of many access server features. Access Server Manager supports the following functions:

- DNAS V2.2 V3.6
- Tests to see if target DECserver's Remote console is reachable
- Connects to the remote console for customized configuration and monitoring of the DECserver
- Supports "Save and Restore" functions to read and store the DECserver NVRAM locally on the PC or write the stored configuration on the same or a different DECserver.
- Runs customized command files containing DECserver console commands.
- Reboots (ie initializes) the DECserver

• Device Discovery feature allows users to easily find and identify DECserver products deployed in the network. Note: DNAS V3.5 Firmware required.

Access Server Manager provides support for:

- Configuring IP characteristics including; addresses, gateways, DNS clients, DNS/DHCP/WINS servers, hosts and ARP tables
- Configuring the DECserver network protocols
- Configuring ports for remote access and terminal server functions
- Configuring modems attached to DECserver port
- Configuring the DECserver login password and security realms including local, Kerberos, RADIUS and SecurID
- Configuring DECserver dialer services
- Configuring accounting on the DECserver
- Configuring SNMP on the DECserver
- Configuring LPD printers

Management of the DECserver unit using SNMP -- The DECserver unit has an SNMP (Simple Network Management Protocol) agent that allows it to be managed by an SNMP network management system such as clearVISN. Information can be retrieved (GET) and modified (SET) from the DECserver.

Features supporting the DEChub environment – DECserver Network Access Software supports Console Redirect. Console Redirect allows DECserver 900 modules to be initialized from the MultiSwitch 900 out-of-band management (OMB) port. This feature allows the OMB port to act as the DECserver console port.

## **Local Mode and Service Mode**

For the most part, the environment provided by the DECserver unit, is identical to the environment that the user would experience if attached directly to the service node. When operating in this mode, the user is said to be in service mode. Occasionally, such as during

connection establishment, the user interacts directly with the DECserver. When operating in this mode, the user is in local mode.

- In local mode, the terminal input is interpreted directly by the software as commands to be performed by the DECserver. Local mode has three different levels of privilege: privileged, non-privileged, and secure.
- Privileged mode is provided for the Server Manager to control the environment of the DECserver and the terminal users. Access to this mode is password protected.
- Nonprivileged commands allow the terminal user to control their service sessions, set the terminal characteristics, and show server information.
- The Server Manager can set the DECserver to secure mode on a per-terminal basis, which further limits the commands that users can enter to only those that directly relate to the user's own terminal.

In service mode, the terminal input is passed directly to the connected service node with several exceptions. One exception, called the local switch character, allows the user to enter local mode from service mode. The <BREAK> key may also be used for this function. Other exceptions, called the forward and backward switch characters, allow the user to switch between sessions without the need to enter local mode. The switch characters are disabled by default but may be enabled by command. Both CTRL/S and CTRL/Q are usually interpreted locally, but flow control using these characters can be disabled.

# **Management and Ease of Use**

Online HELP Facility -- A full online reference HELP facility is available. The DECserver's HELP command provides information on the correct syntax and details about each command. In addition, a tutorial HELP feature allows new users to quickly learn the basics of DECserver operation. Tutorial HELP may be entered upon logging into the server. HELP is based on whether the user is secure, nonprivileged, or privileged.

Command Prompting -- The commandprompting feature allows users to solicit specific help based upon where they are in the

command sequence. The user types a question mark and is presented with a list of next possible commands or keywords.

Command Groups -- The command group feature allows users to define their own command word(s), which, when invoked, will execute a sequence of stored server commands.

Command Line Recall and Editing -- The DECserver unit supports multiple command line entry recall and editing.

Customized Menus -- This feature allows the privileged user to create a customized menu style user interface rather than the command line interface.

Directory Service (LAT) -- Any DECserver user can obtain a directory of LAT services available to that user with a SHOW SERVICES command. Services for which the user is not authorized will not be displayed. Services apply only to LAT connections.

Welcome Identification -- The DECserver unit standard welcome banner, which includes server type, version number, and internal base level, is issued whenever a user successfully logs in to the server. The server will also print a Server-Manager-settable identification string. This can be useful for automatic server identification or for small daily messages used for communications with the DECserver users.

Remote Console Inactivity Logout -- The Remote Console port (Telnet and MOP) can be configured to automatically logout after a configurable period of inactivity. This prevents the Server Manager from being accidentally locked out of the Console Port.

Wizard --This command will prompt the user with a list of questions allowing the user to quickly configure Printer and Internet parameters. After the command is entered, the system will prompt the user for the needed configuration parameters. The following is an example of the display. After you have entered all required information, you can confirm your entries by answering yes to the "Display commands generated" request.

Device Discovery - Device Discovery is a new feature added to DNAS and supported by ASM. This new software feature allows users to easily find and identify DECserver products deployed

in their network. This feature eases the task of adding newly deployed or existing DECserver products to the ASM database. In response to a request message from ASM, each DECserver on the user's network responds with its Name, IP address and Product Type.

# **Troubleshooting Facilities**

Several facilities exist for managing and troubleshooting DECserver operation. The Server Manager in privileged mode can set up DECserver identification information, change port characteristics, or fine-tune the operating characteristics of the server. Troubleshooting facilities include diagnostic tests, a remote console feature, and online statistics.

A privileged user can diagnose Ethernet communications problems by looping messages to an Ethernet host and through the Ethernet hardware interface at the server. To diagnose terminal problems, users can execute a command to transmit test data to their terminal, or the Server Manager can send test data to any terminal.

The capability also exists for the Server Manager to test a service connection by sending data from the initiating port to the service node, and then back again. The data is then compared and any discrepancies reported. At the service node, the data can be looped back by the LAT protocol, or internally or externally at the service port. This feature is supported only by DECserver service nodes; OpenVMS service nodes do not support this service loopback capability.

The DECserver maintains a variety of statistics and counters. These include the following: Ethernet data link statistics, LAT protocol statistics, port character counters, and port error statistics. This data can be displayed and zeroed by the Server Manager. DECserver parameters that can be modified and displayed include the DECserver identification, circuit timer, session limits, and login limits.

Internet statistics are also maintained by the DECserver. Internet characteristics such as Internet address and subnet mask can be modified and displayed. IP, ICMP, TCP, IP, UDP, DNS, and SNMP protocol statistics can be displayed.

## **Permanent Characteristics**

The DECserver unit maintains permanent characteristics in nonvolatile memory, which is retained even when the power is disconnected. Permanent characteristics are maintained for service and server parameters, as well as perport parameters. Permanent characteristics can be reset to factory defaults by pressing the software-reset button on the hardware unit while plugging in the power cord.

## **Port Cha**r**acteristics Configuration**

Characteristics governing the operation of an individual port can be displayed by a nonprivileged terminal user interactively from the user's terminal. Many of the characteristics may be set by the user, but certain characteristics are privileged and may only be changed by the Server Manager.

Port parameters that can be set and displayed include: speed, character size, group codes, parity, terminal type, access, autobaud, default protocol, and password protection.

## **Port Access**

Port access is the characteristic that determines how a port may access or be accessed by interactive users and service nodes. A port on a DECserver unit may be configured in different ways depending on the device attached to the port and its intended use.

- Access Local-Designed for interactive terminals. This allows the device (typically an interactive terminal) attached to the port to CONNECT to LAT or Telnet. Additional example: dial-in modem.
- Access Remote-Designed for applicationdriven devices such as asynchronous printers that are allocated by a service node process. This allows the implementation of certain shared printers by multiple service nodes. Additional example: dial-out modem.
- Access Dynamic-Designed for devices (such as personal computers or printers with keyboards) that require both local and remote access. Additional example: dialin/dial-out modem, console ports and device serial ports.

• Access None-Designed to allow the Server Manager to disable the use of a port.

With printer support capabilities, the configuration procedure of remote printers needs to be done once and will be automatically reconfigured on system startup. The particular server port must be configured for remote access and set up to match the characteristics of the printer. Improved printer sharing allows a printer on the DECserver to be shared among hosts using LAT and hosts using Telnet.

## **Internet Request for Comments (RFC) Support**

The following TCP/IP protocols are supported and adhere to the Internet Request for Comments (RFC's)

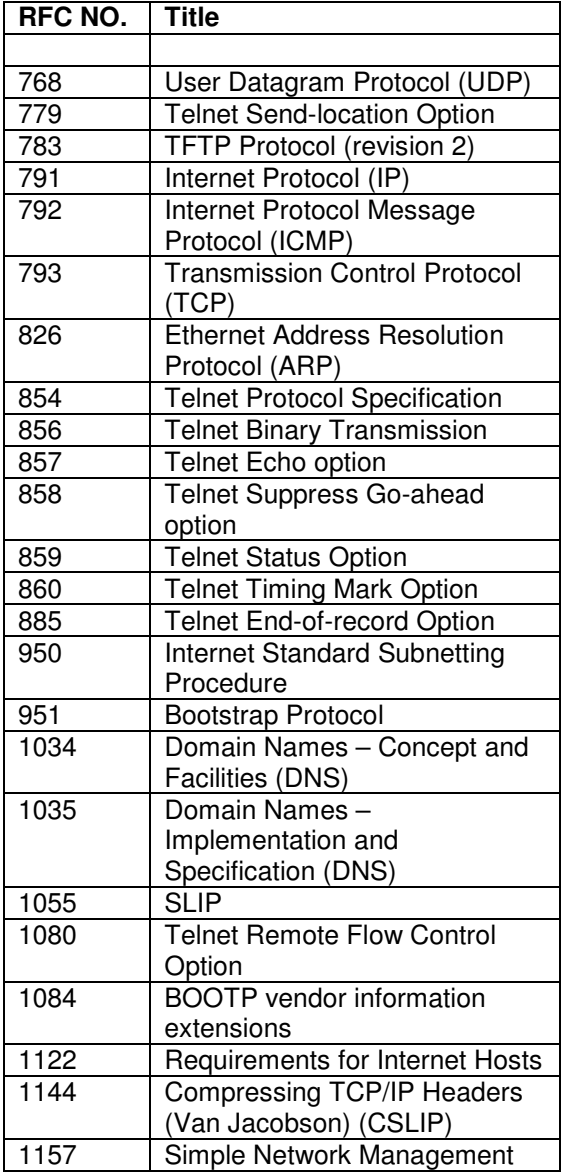

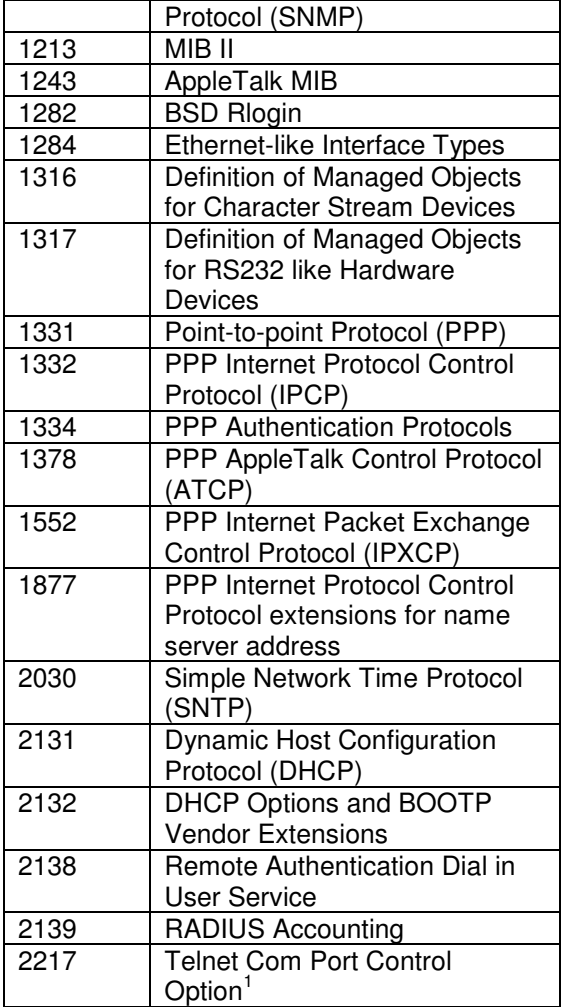

#### **Trademarks**

AppleTalk is a registered trademark of Apple Computer, Inc.

Alpha, DECnet, DIGITAL, OpenVMS, and VAX are registered trademarks of COMPAQ Computer.

HP is a registered trademark of Hewlett-Packard Company.

IBM is a registered trademark of International Business Machines, Corporation.

Novell and NetWare are registered trademarks of Novell, Inc.

SCO is a trademark of Santa Cruz Operations, Inc.

SecurID is a registered trademark of Security Dynamics Technologies, Inc.

Sun is a registered trademark of Sun Microsystems, Inc.

UNIX is a registered trademark in the United States and other countries, licensed exclusively through X/Open Ltd.

Windows and Windows 95/98/NT/2000/Me/XP are trademarks of Microsoft Corporation.

Defender<sup>®</sup> is a registered trademark of AssureNet Pathways, Inc.

Intel® is a registered trademark of Intel Corporation.

S/Key® is a registered trademark of Bell Communications Research, Inc.

WatchWord<sup>TM</sup> is a trademark of Racal-Guardata, Inc.

All other trademarks and registered trademarks are the property of their respective holders.

<sup>&</sup>lt;sup>1</sup> See release notes for implementation details

*Copyright © 2007 DNPG, LLC ("Digital Networks"). All rights reserved. Printed in U.S.A.*  Digital Networks, 20 N. Wentworth Ave., Londonderry, NH 03053-7438 *Web site: www.digitalnetworks.net Digital Networks is the tradename of DNPG, LLC*